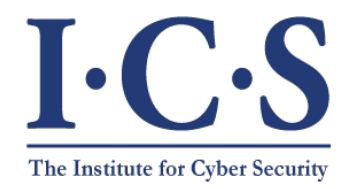

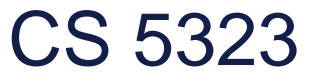

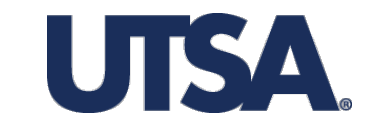

#### Intrusion Detection: Base Rate Fallacy

#### Prof. Ravi Sandhu Executive Director and Endowed Chair

Lecture 11

ravi.utsa@gmail.com www.profsandhu.com

© Ravi Sandhu *World-Leading Research with Real-World Impact!*

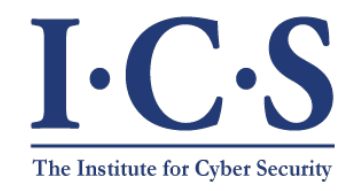

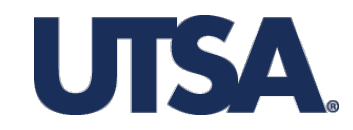

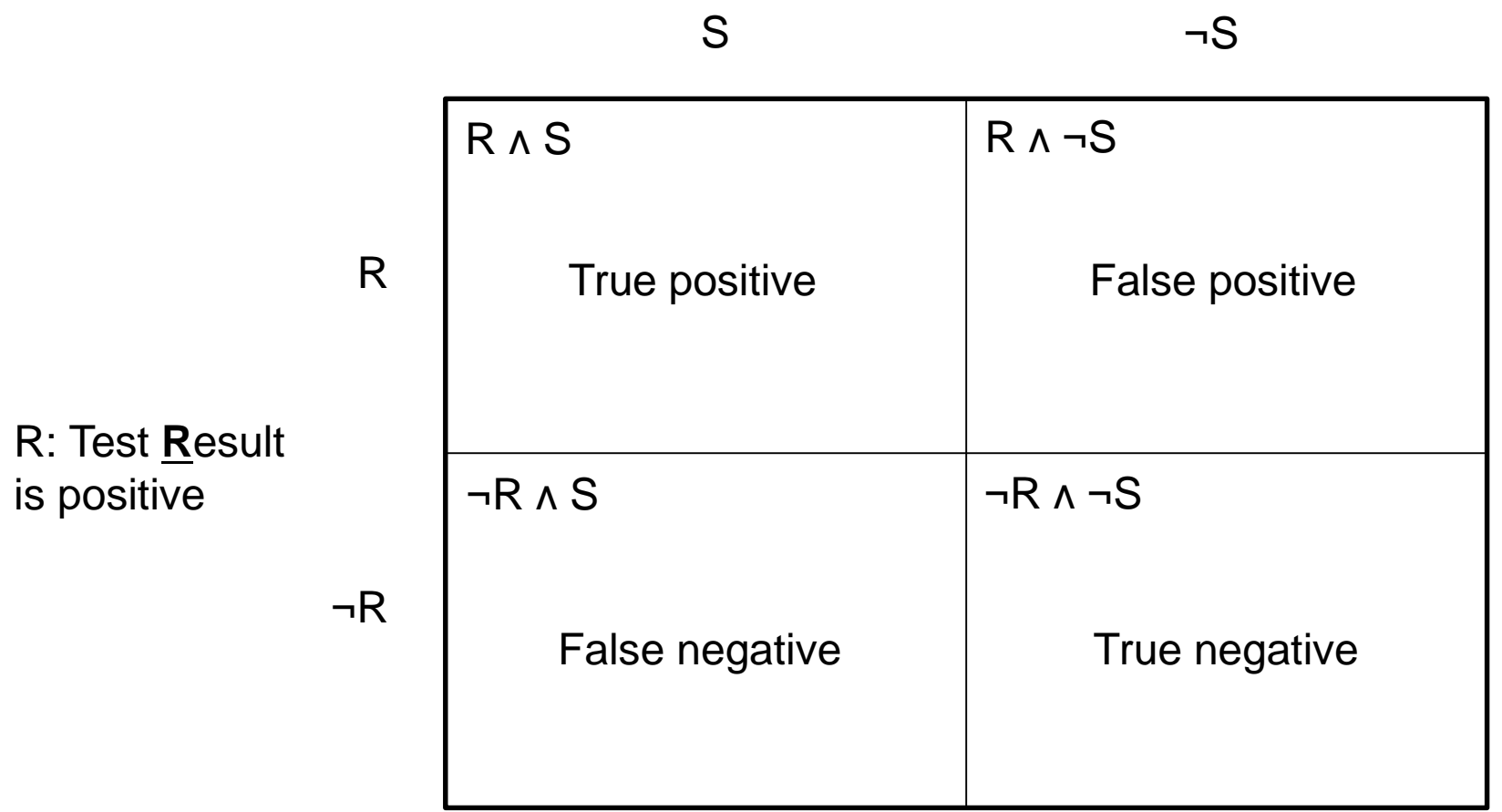

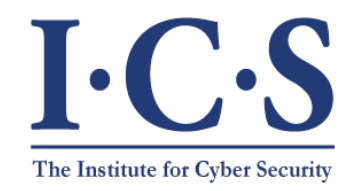

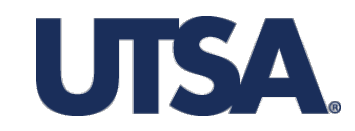

S: Patient is **S**ick (has the disease) System is under attack R: Test **R**esult is positive Alarm is raised R ¬R S ¬S  $R \wedge S$   $\qquad \qquad \qquad$   $\qquad$   $\q$  $\neg R \wedge S$   $\neg R \wedge \neg S$ True positive **False** positive False negative False negative

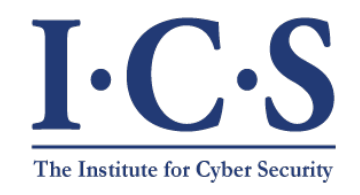

#### Malware Detection Techniques

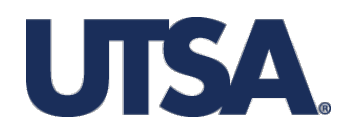

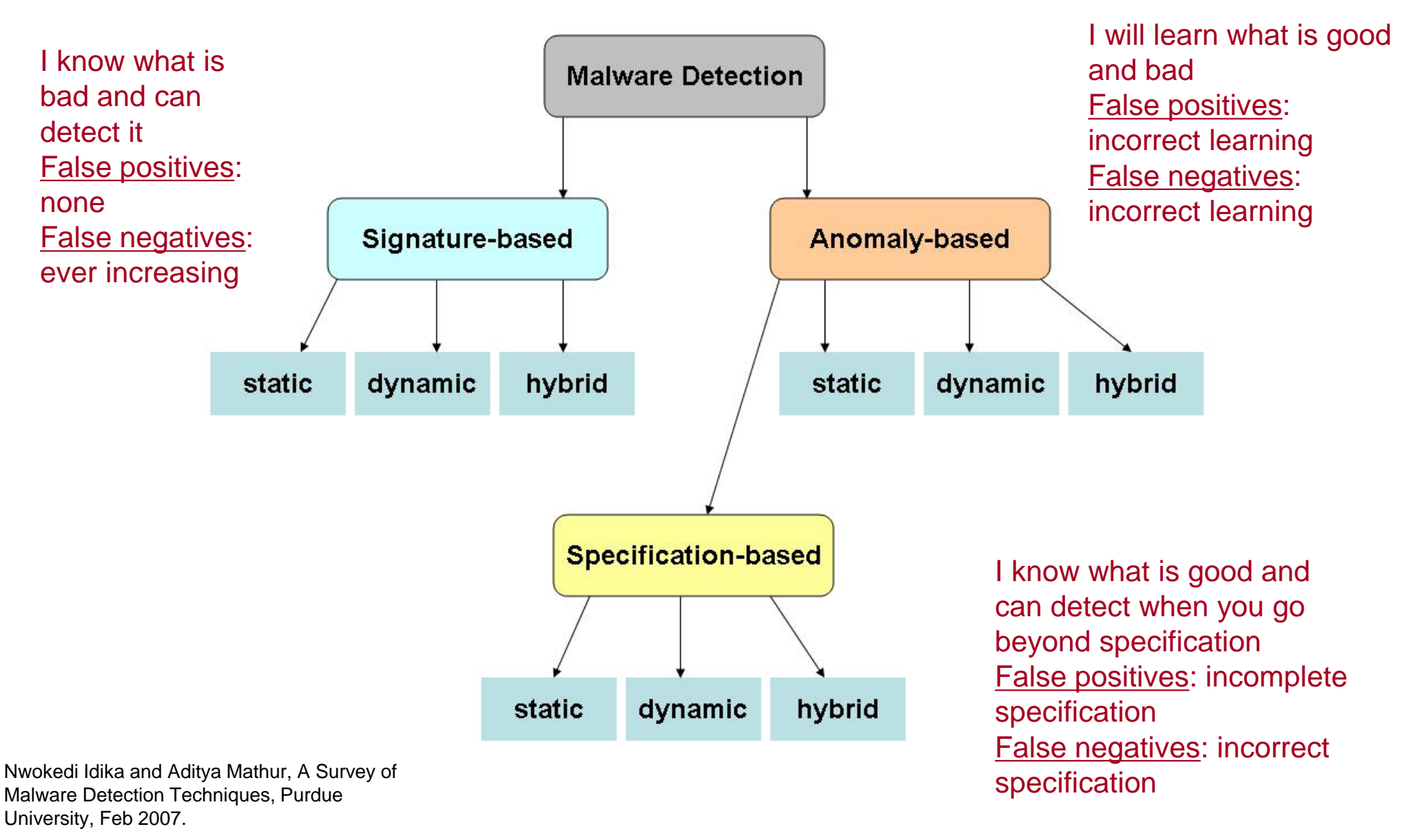

© Ravi Sandhu <sup>4</sup> *World-Leading Research with Real-World Impact!*

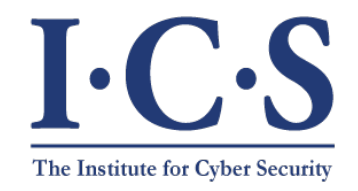

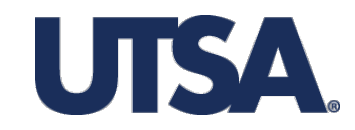

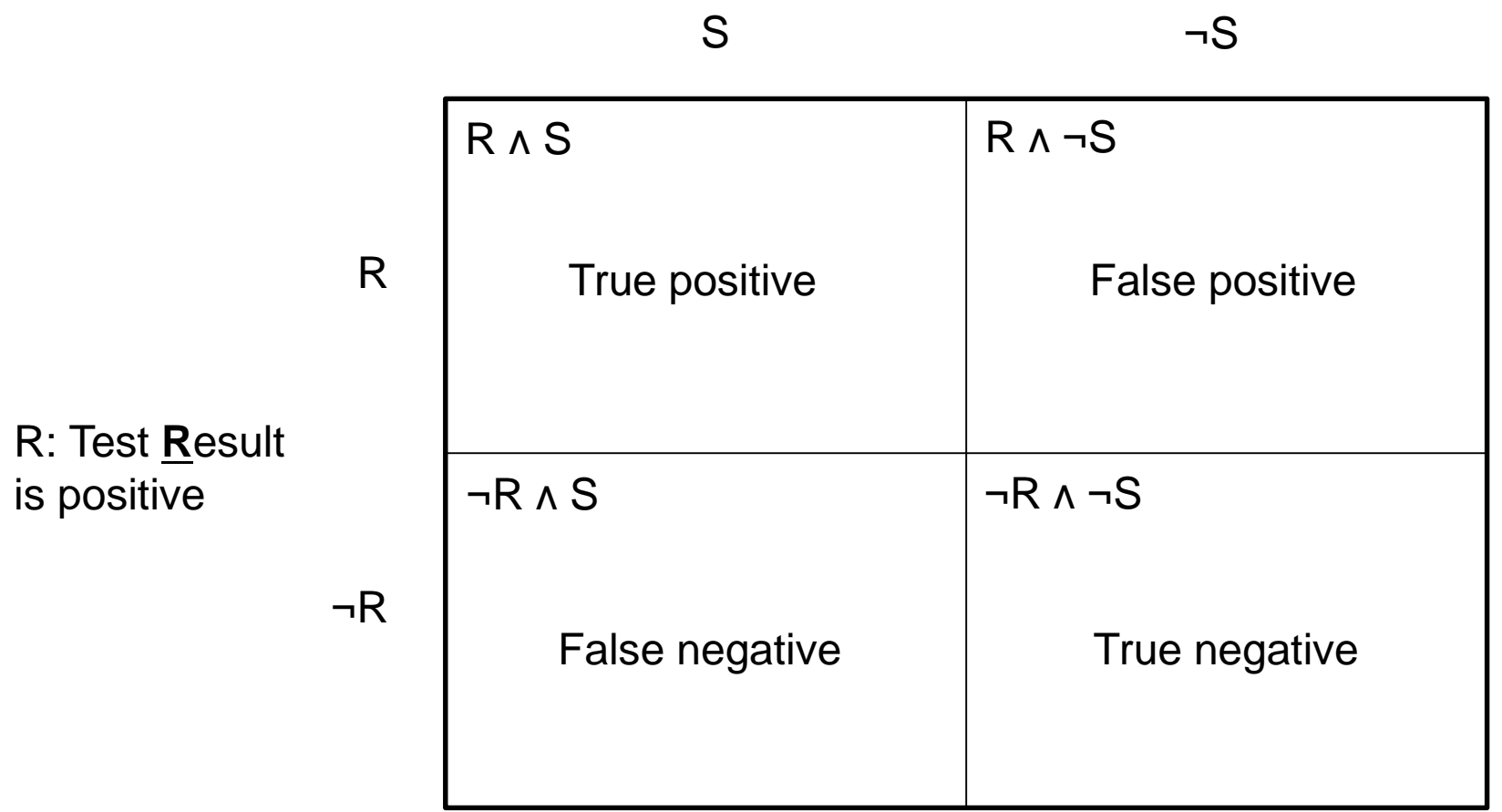

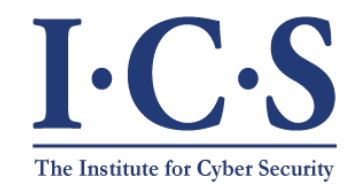

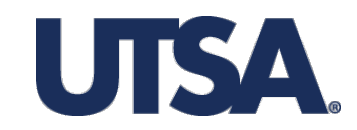

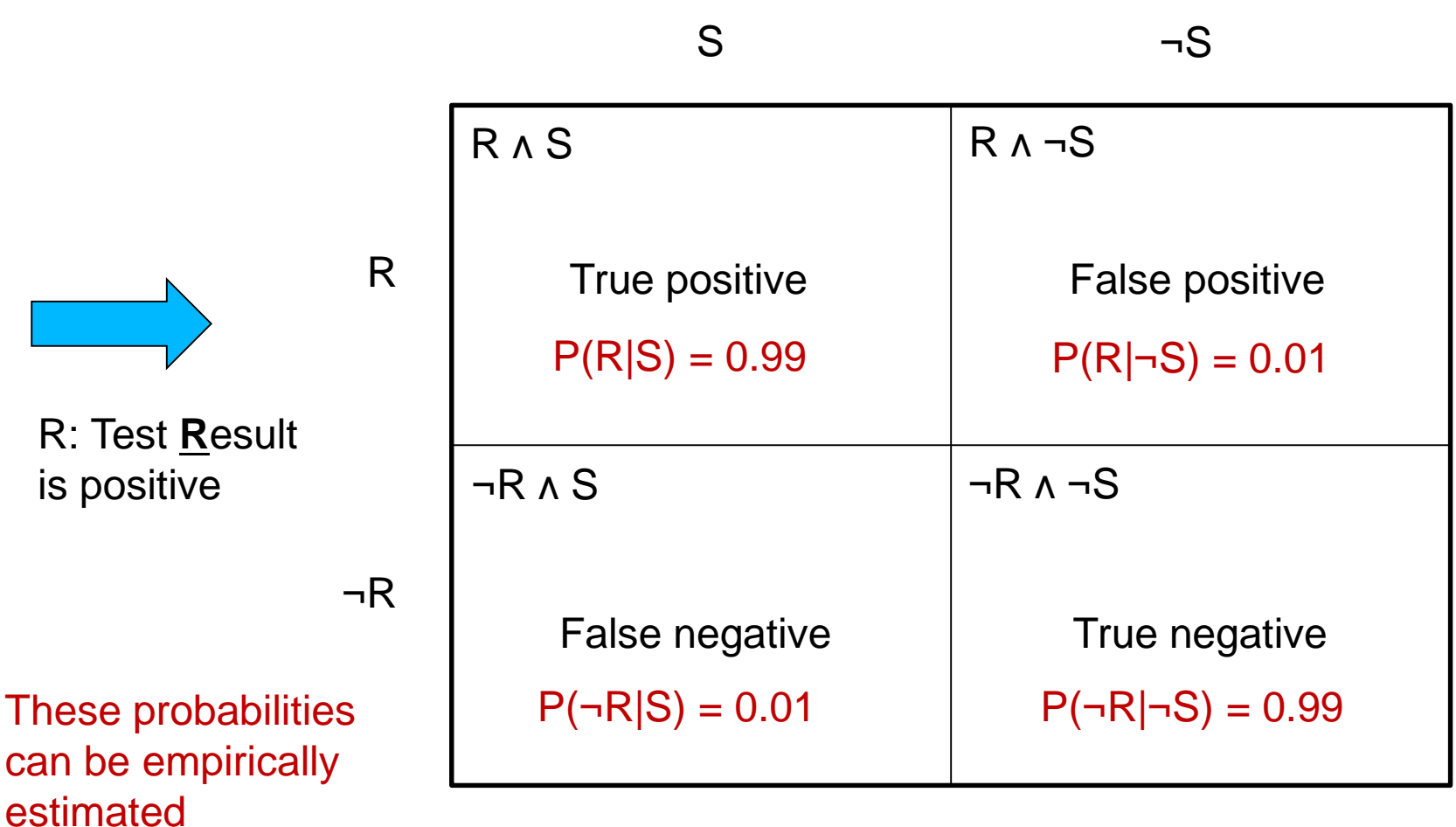

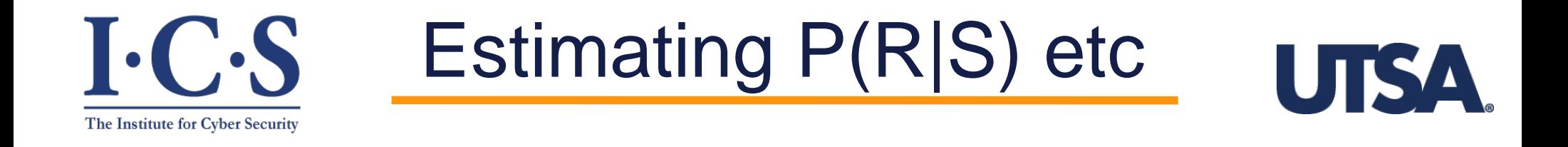

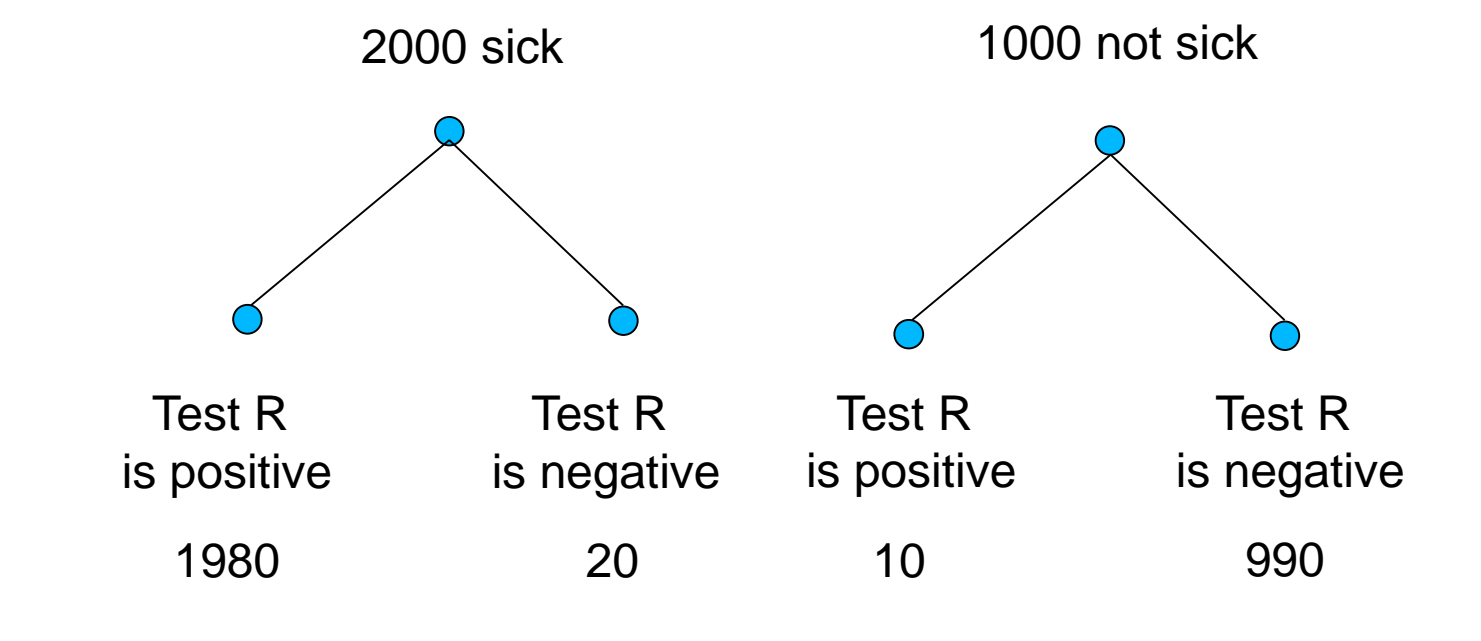

estimate  $P(R|S) = 0.99$   $P(\neg R|S) = 0.01$   $P(R|\neg S) = 0.01$   $P(\neg R|\neg S) = 0.99$ 

Coincidentally equal

© Ravi Sandhu <sup>7</sup> *World-Leading Research with Real-World Impact!*

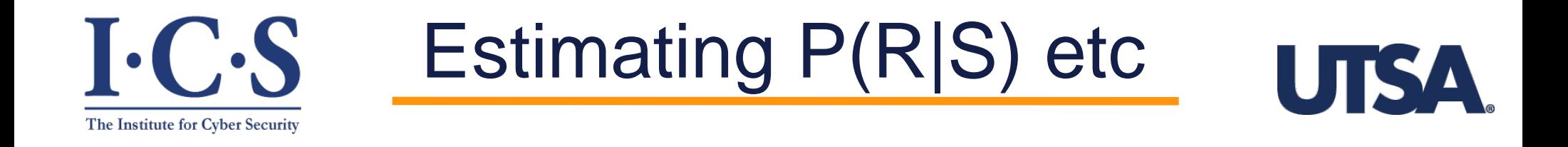

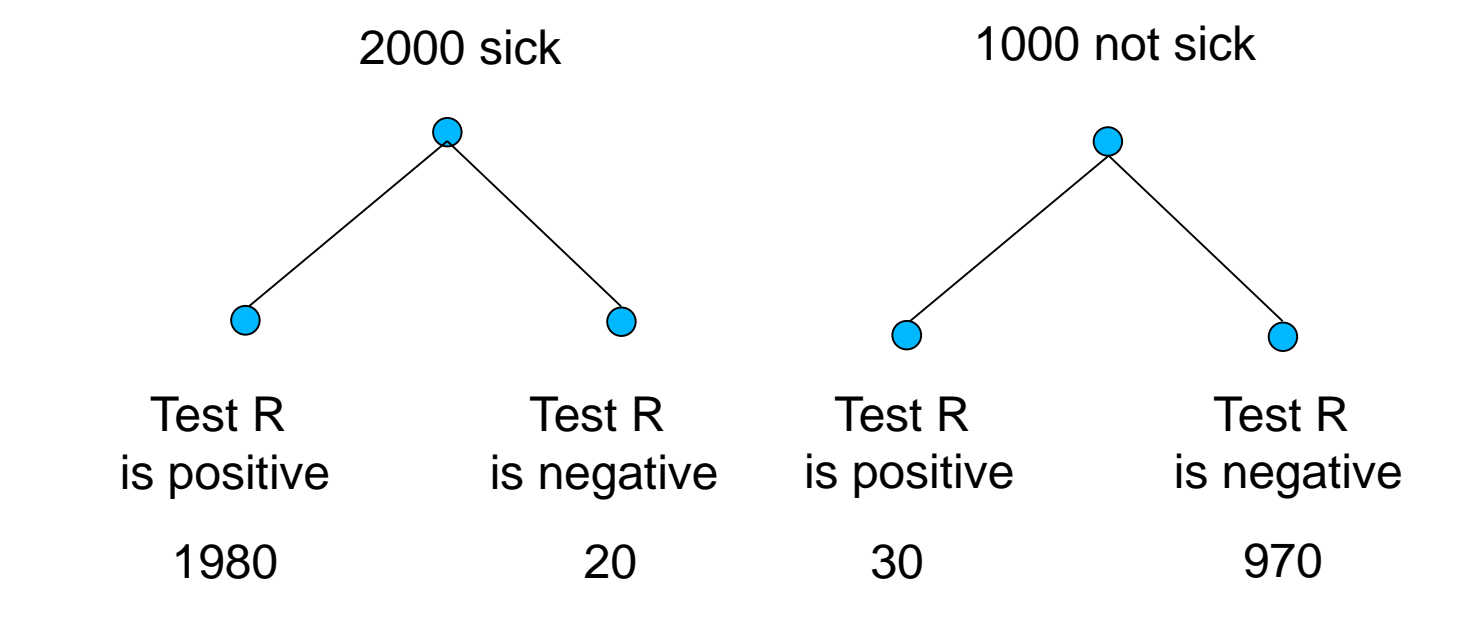

estimate  $P(R|S) = 0.99$   $P(\neg R|S) = 0.01$   $P(R|\neg S) = 0.03$   $P(\neg R|\neg S) = 0.97$ 

In general will not be equal

© Ravi Sandhu <sup>8</sup> *World-Leading Research with Real-World Impact!*

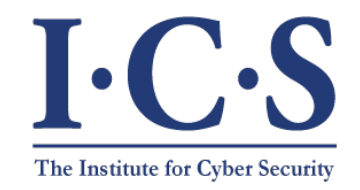

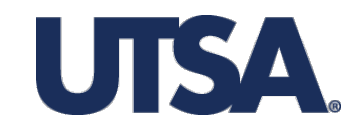

S: Patient is **S**ick (has the disease)

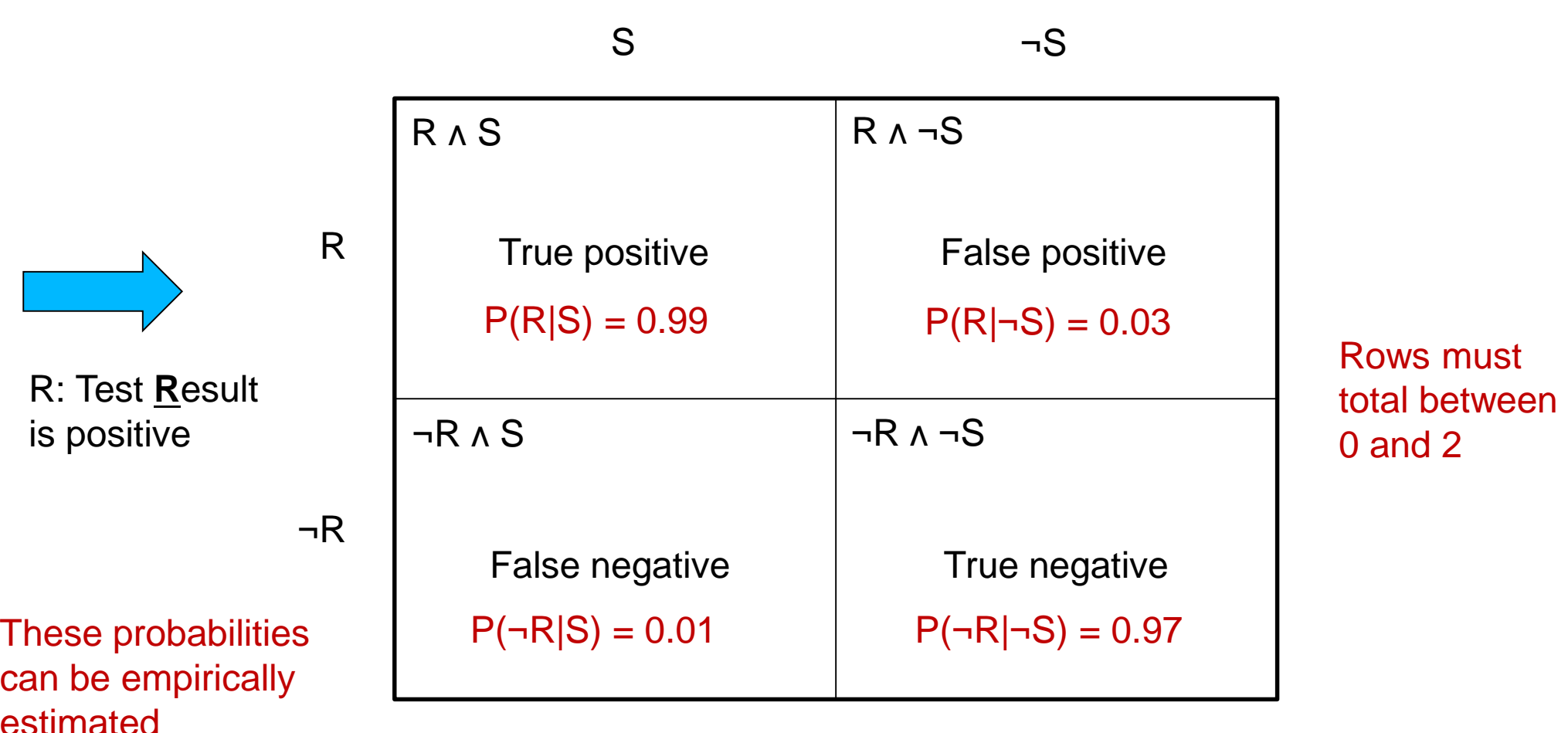

Columns must total 1

© Ravi Sandhu <sup>9</sup> *World-Leading Research with Real-World Impact!*

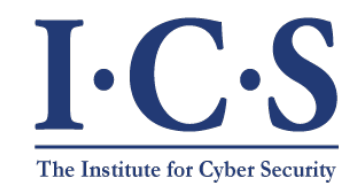

We will continue

with these numbers

#### Base-Rate Fallacy

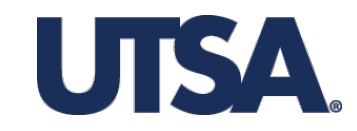

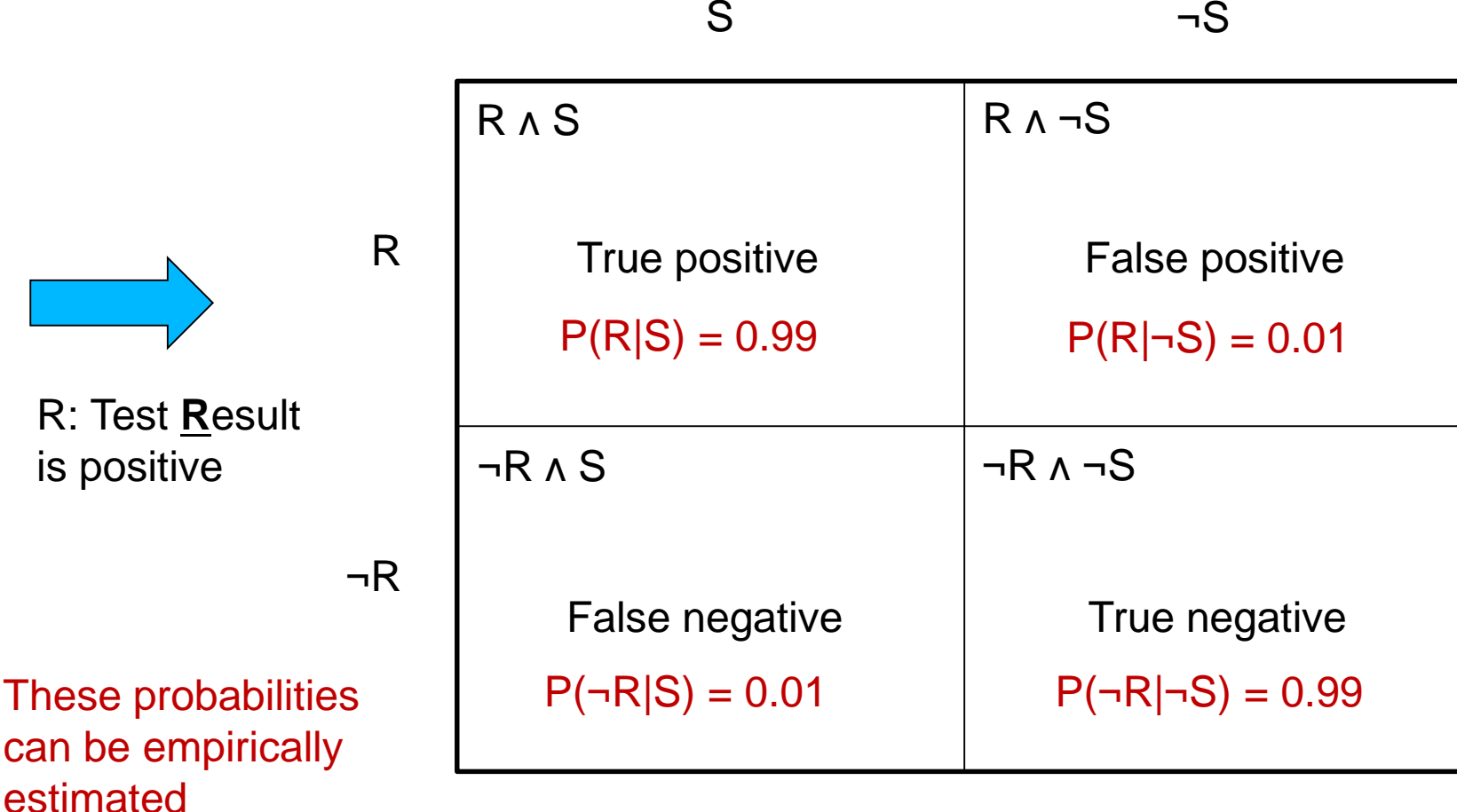

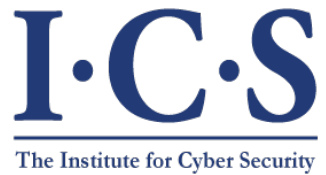

# Real Interest

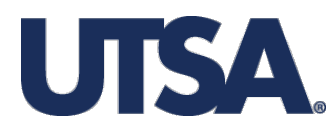

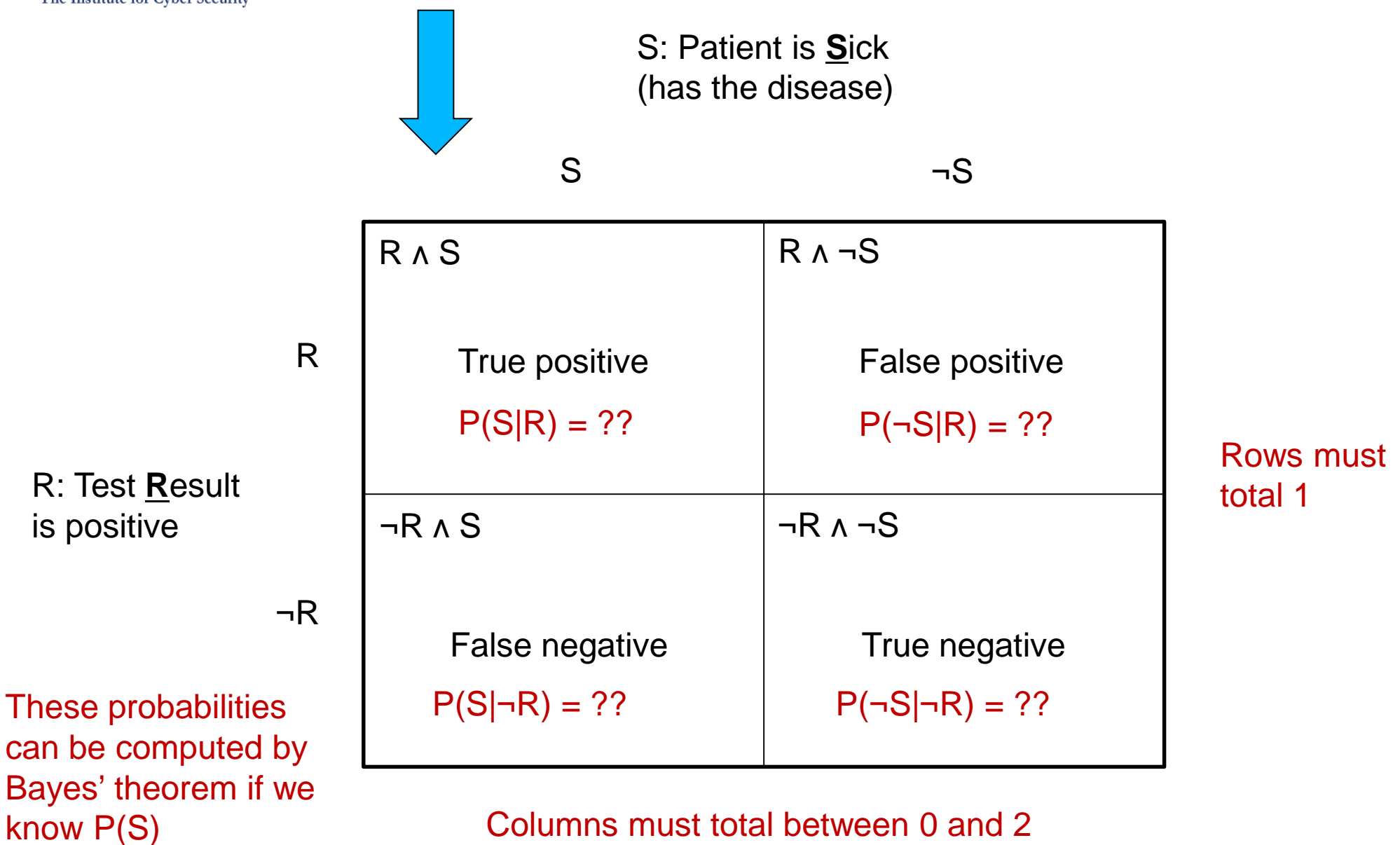

© Ravi Sandhu <sup>11</sup> *World-Leading Research with Real-World Impact!*

Bayes' Theorem

 $P(\neg S|\neg R) = 1 - P(S|\neg R)$ 

 $(P(S) \times P(\neg R|S))$ /  $(P(S) \times P(\neg R|S) + P(\neg S)) \times P(\neg R|\neg S)$ 

 $\triangleright$  P(S|¬R) =

 $P(\neg S | R) = 1 - P(S | R)$ 

 $\triangleright$  P(S|R) =  $(P(S) \times P(R|S))$ /  $(P(S) \times P(R|S) + P(\neg S)) \times P(R|\neg S)$ 

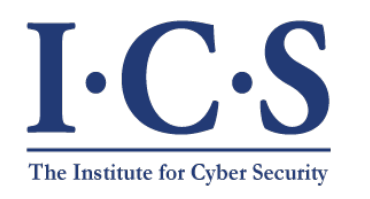

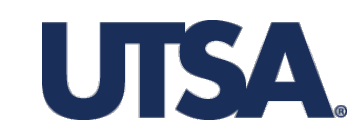

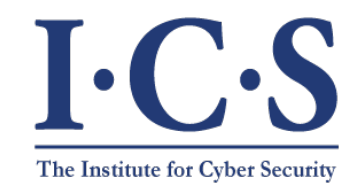

We will continue

with these numbers

#### Base-Rate Fallacy

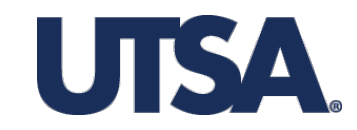

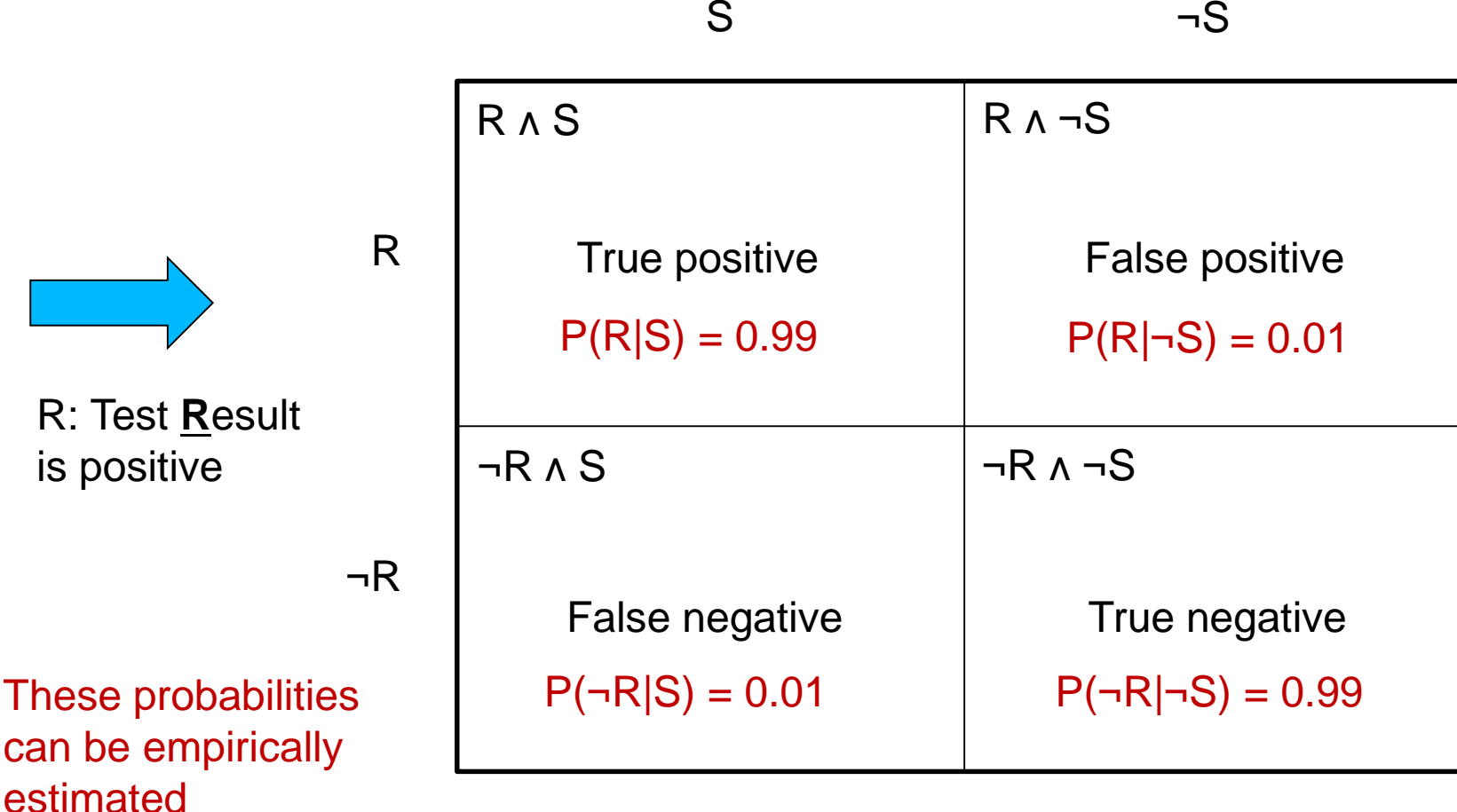

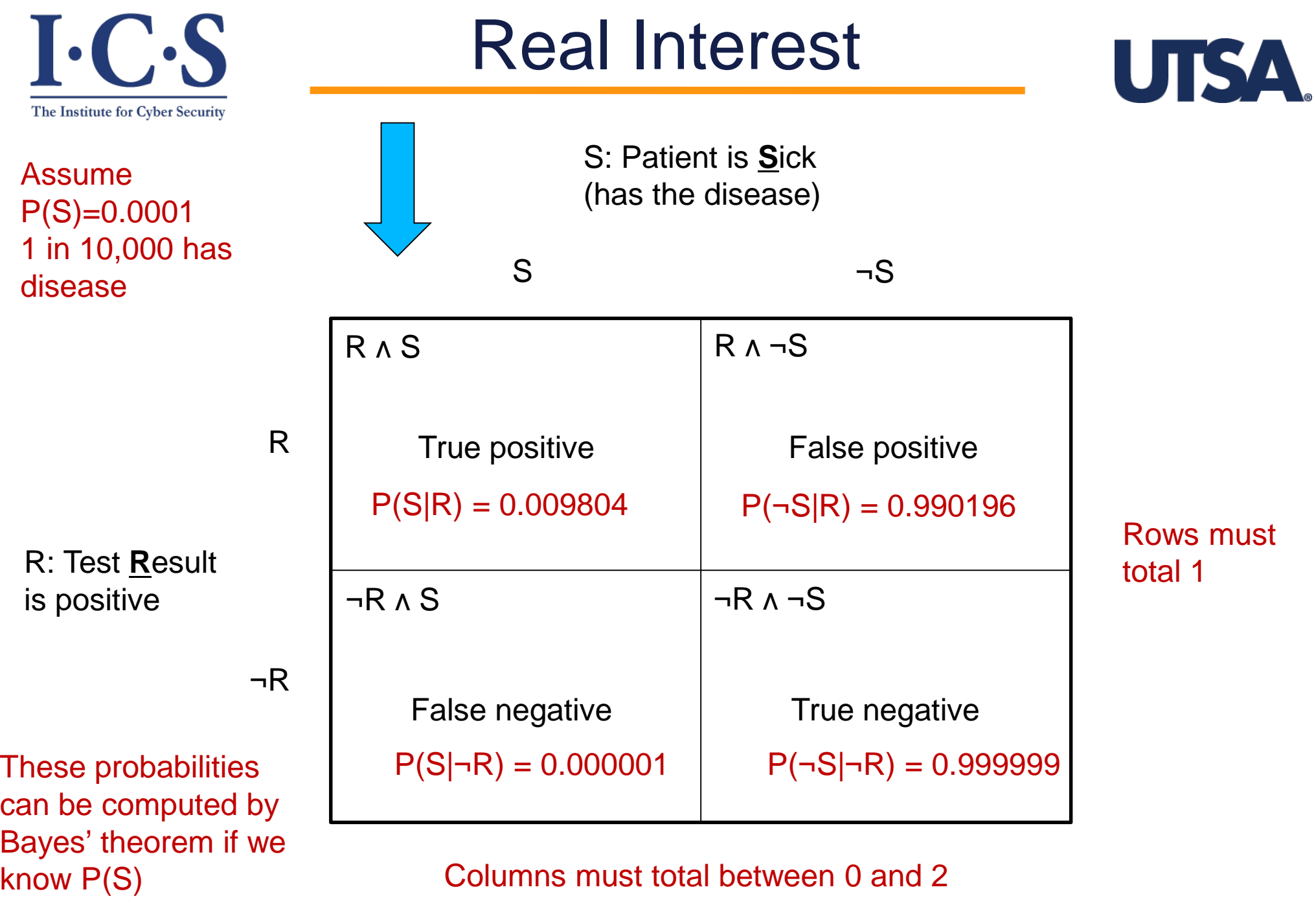

© Ravi Sandhu <sup>14</sup> *World-Leading Research with Real-World Impact!*

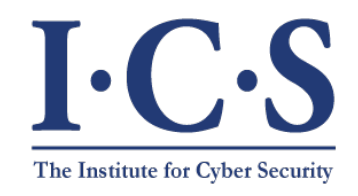

False Alarms Predominate!

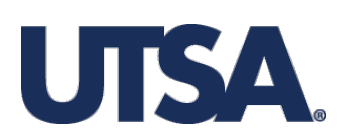

Assume P(S)=0.0001 1 in 10,000 has disease

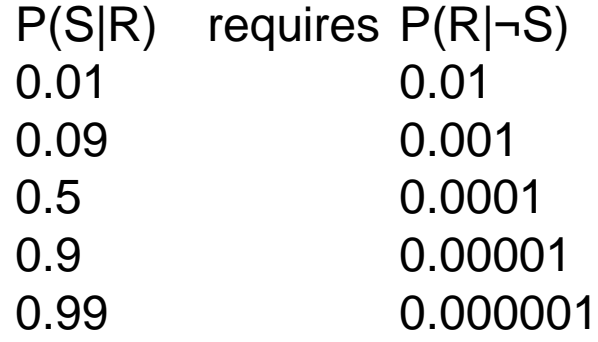

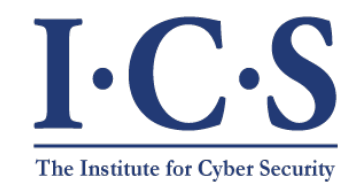

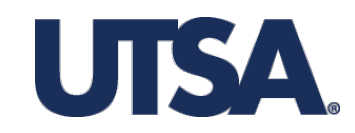

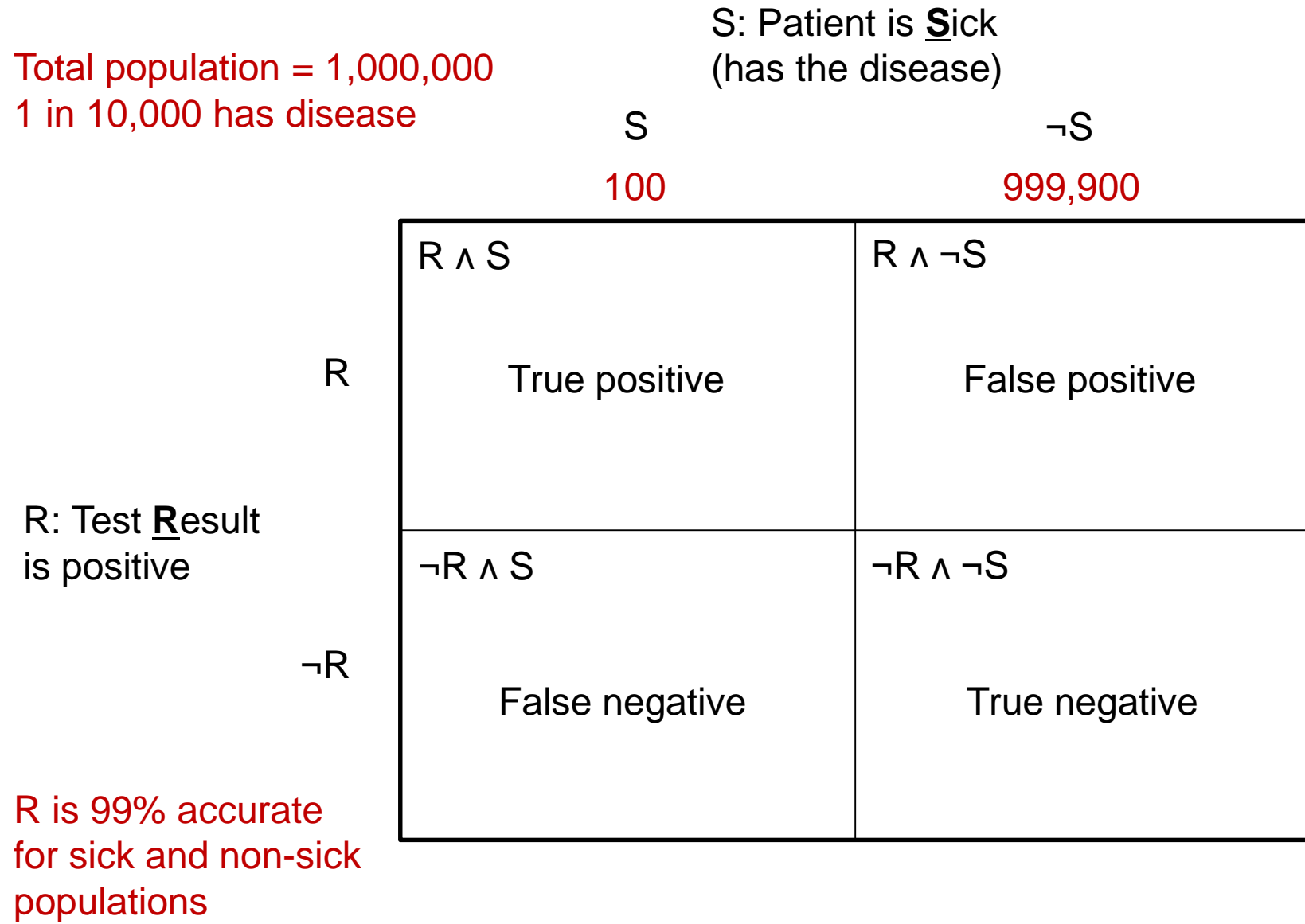

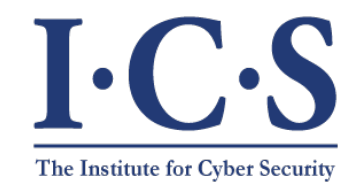

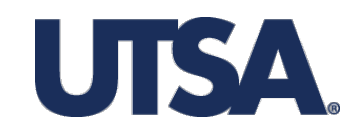

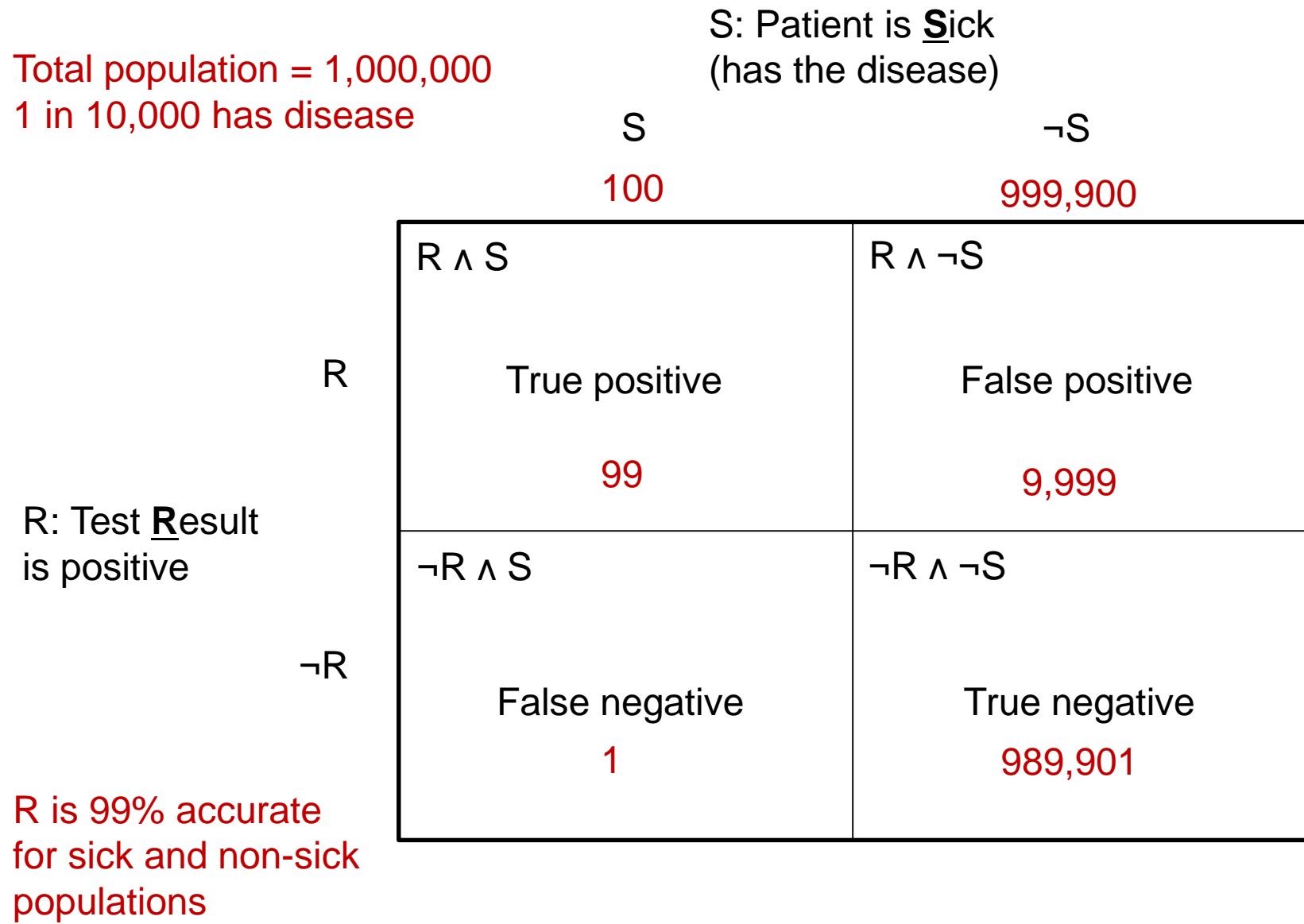